# **Accès aux fichiers par WebEngine**

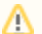

Notes prises suite à la réunion technique du 15/05/2009

- [Notions de bases](#page-0-0)
- [Cas d'utilisation envisagés](#page-0-1)
	- [Document nuxeo contenant 1 fichier](#page-0-2)
	- [Document nuxeo contenant n fichiers](#page-0-3)
	- [Cas des fichiers ZIP](#page-0-4)
- [Evolutions évoquées](#page-0-5)

### <span id="page-0-0"></span>Notions de bases

#### Nuxeo gère des **documents**.

Les documents nuxeo peuvent contenir 1 à n **fichiers** physiques. (Note : La version 5.2 de nuxeo de montre plus cette possibilité dans son IHM alors qu'elle est visible en 5.1.6. Néanmois nous en tenons compte dans cette spécification)

ORI-OAI permet de référencer des **versions de documents**.

Actuellement ORI-OAI-nuxeo utilise WebEngine pour afficher le contenu des versions des documents

# <span id="page-0-1"></span>Cas d'utilisation envisagés

#### <span id="page-0-2"></span>Document nuxeo contenant 1 fichier

L'URL référencé dans ORI pointe vers La page WebEngine liée à la version du document.

Cette page n'est pas affichée et l'utilisateur est redirigé (redirection http gérée par le navigateur client) vers le fichier contenu dans le document.

#### <span id="page-0-3"></span>Document nuxeo contenant n fichiers

L'URL référencé dans ORI pointe vers La page WebEngine liée à la version du document.

Cette page est affichée et propose des liens vers les fichiers contenus dans le document.

### <span id="page-0-4"></span>Cas des fichiers ZIP

En première approche : Si un fichier contenu dans le document nuxeo est un fichier ZIP alors on test s'il contient un fichier index.html. Si c'est le cas, le contenu du ZIP est rendu sous forme web.

## <span id="page-0-5"></span>Evolutions évoquées

- Utiliser un standard pour détecter, dans un ZIP, le fichier principal (évocation de IMS-CP mais faire attention au fait que l'on ne veut pas devenir un LMS)
- Aujourd'hui on référence dans ORI l'unique URL de la version du document nuxeo. Dans le cas où ce document est multifichiers on peu imaginer référencer n URL correspondant directement aux n fichiers contenus dans le document.
- $\bullet$ Étudier la possibilité de laisser à l'auteur la possibilité de dire si son ZIP doit être disponible tel que, en format web ou les deux. Pour le moment, seule la présence du fichier index.html à la racine du zip est prise en compte en attente des retours d'usage.